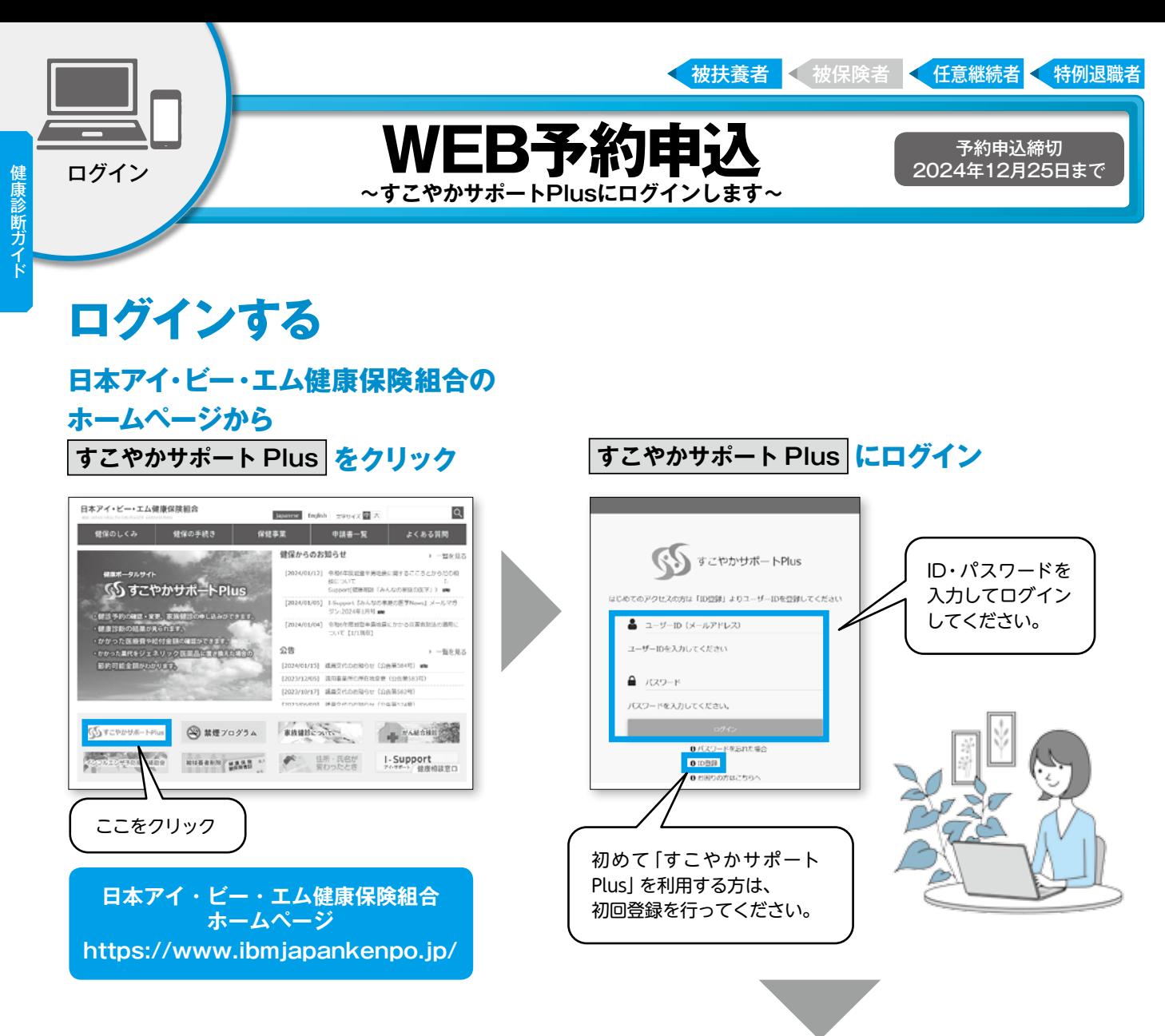

### **家族健診の申し込み をクリック**

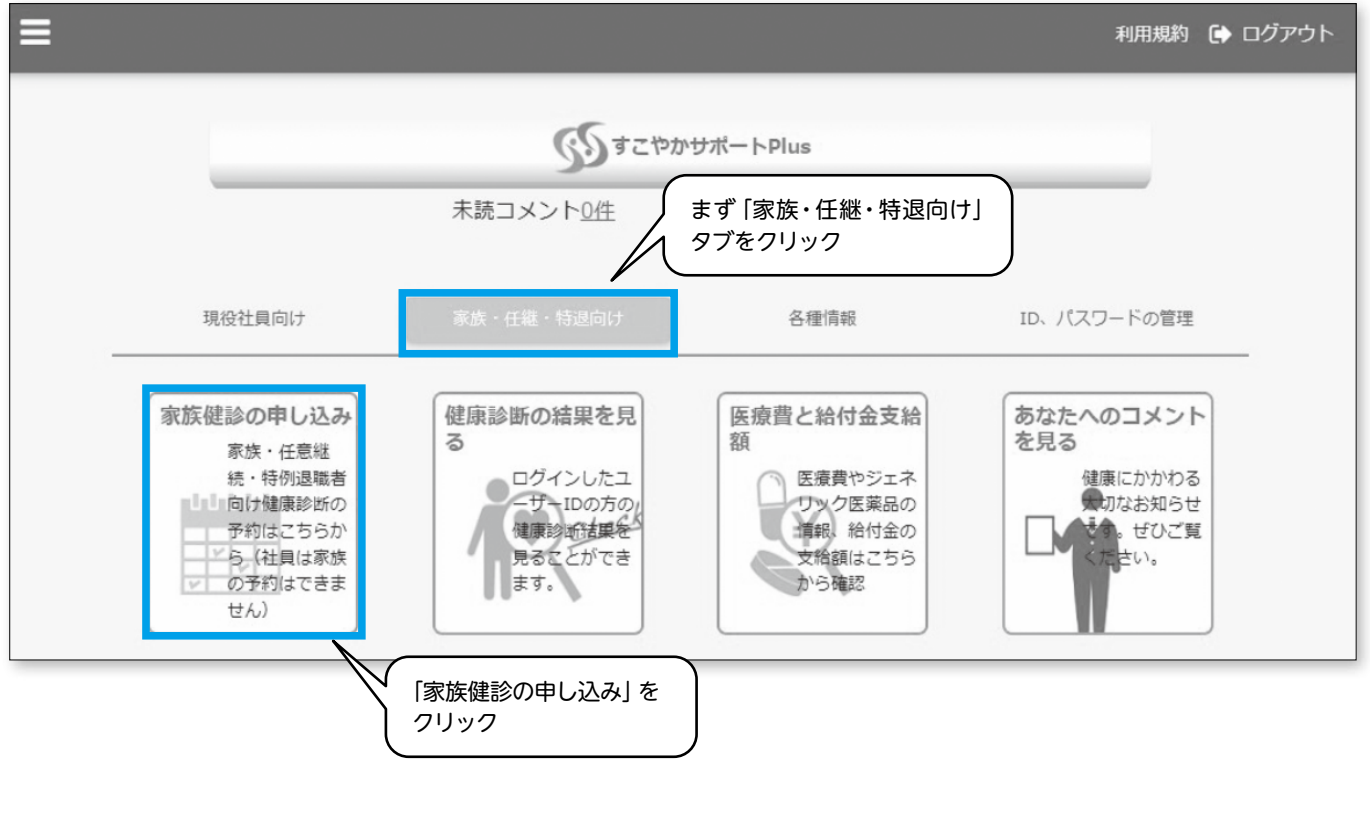

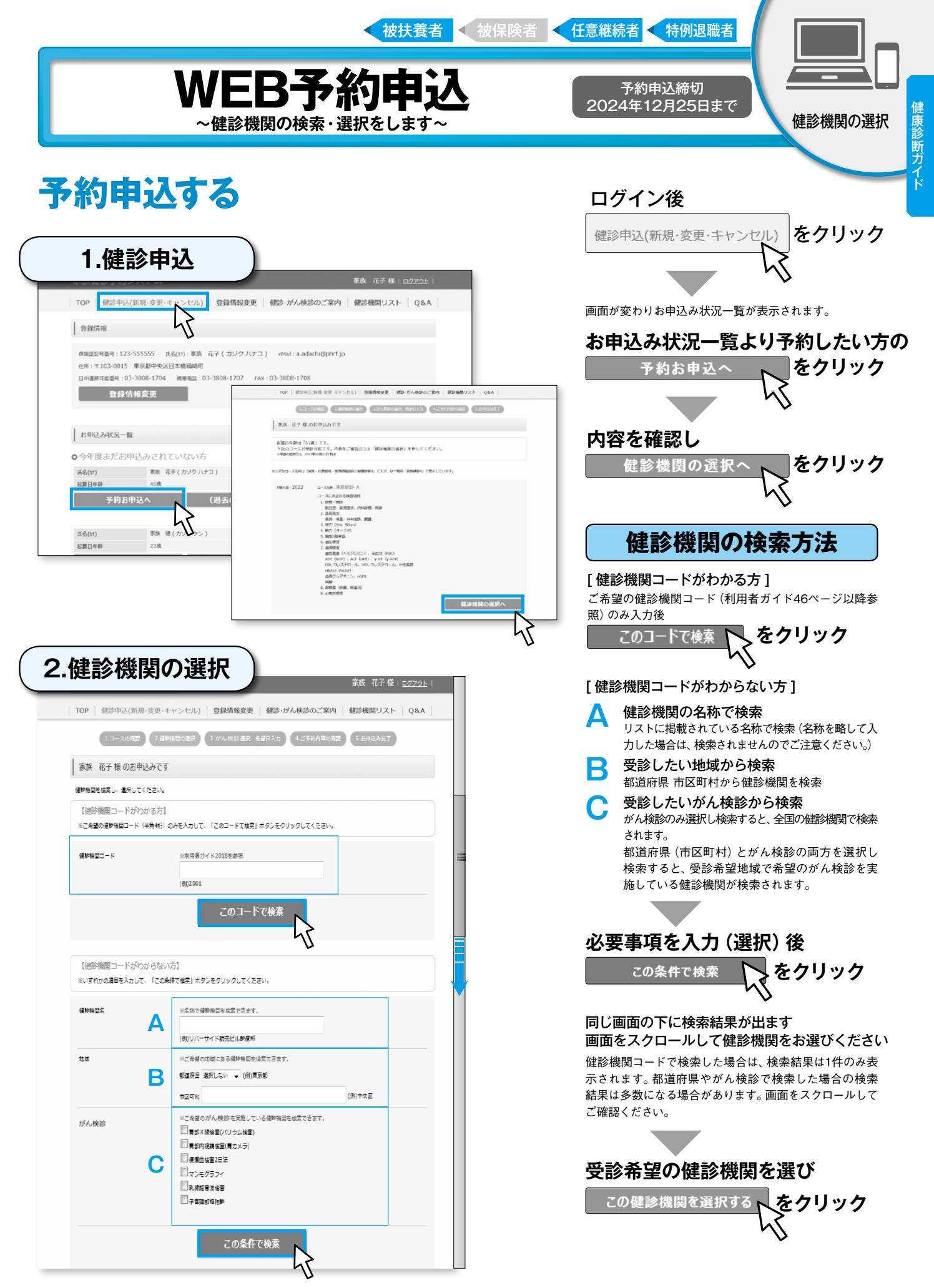

\*Web画面のデザインは一部変更されることもあります。予めご了承ください。

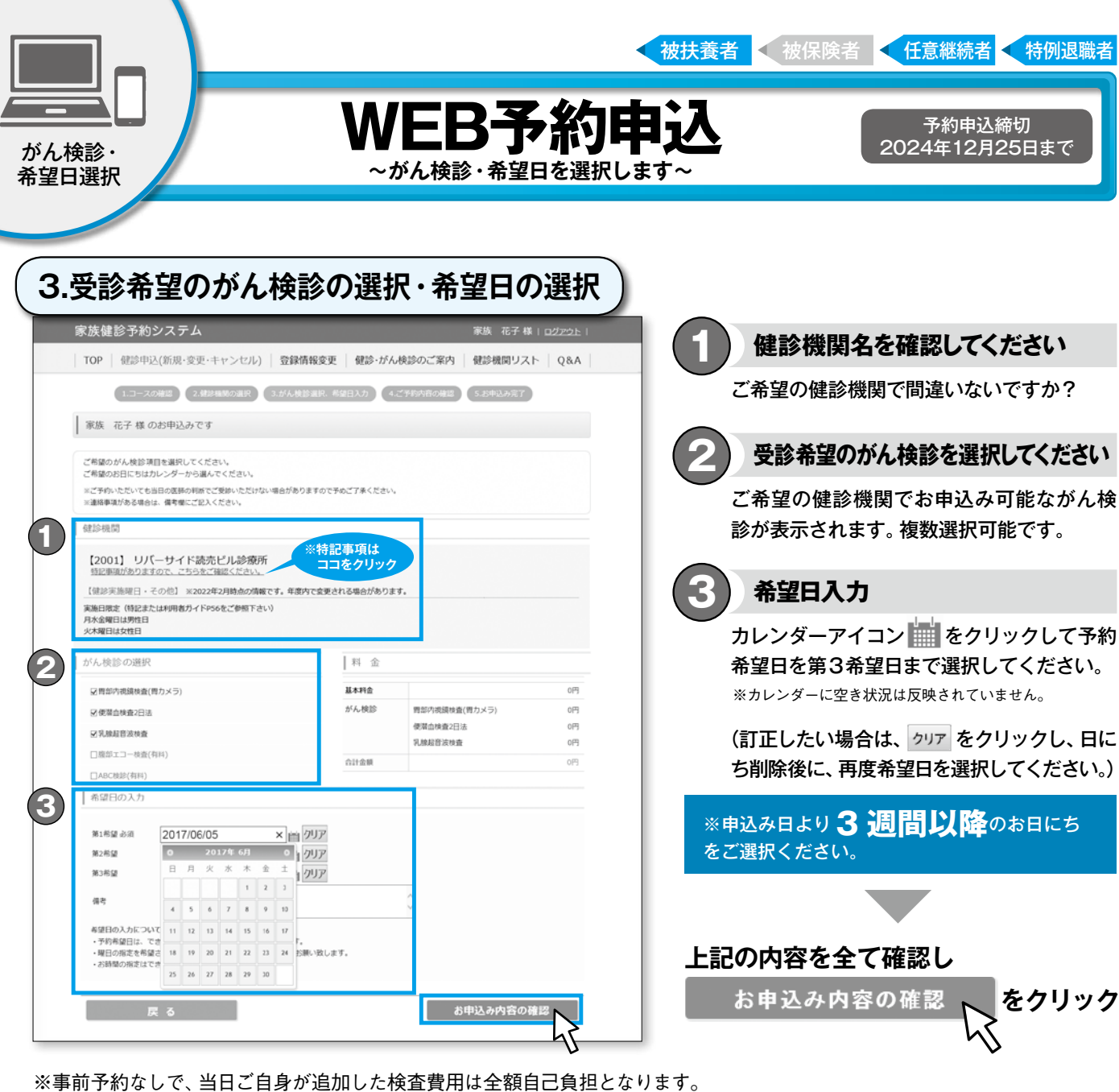

※連絡事項がある場合は備考欄にご入力ください。

- キャンプ しゅうしょう しゅうしょう しゅうしょう しゅうしょう しゅうしょう しゅうしょう しゅうしょう しゅうしょう しゅうしゅう しゅうしょう しゅうしょう しゅうしょう しゅうしょく しゅうしゃ

健康診断ガイド

。受診日に健保資格を喪失している場合は受診できません (健保資格喪失後に受診された場合は後日、費用実費を返還していただきます。)

日本アイ・ビー・エム健康保険組合 健康増進センターでご受診を希望の方へ (健診機関名:リバーサイド読売ビル診療所 健診機関コード:2001)

日本アイ・ビー・エム健康保険組合 ご加入者専用施設 「健康増進センター」は、健診実施日が決まっています。 ◆健診実施日 ⇒ 利用者ガイド45ページ参照 予約システム内の健診機関情報、健診機関名の下の特記事項からも参照できます。 健診実施日をご確認のうえ、受診希望日をご選択ください

\*Web画面のデザインは一部変更されることもあります。予めご了承ください。

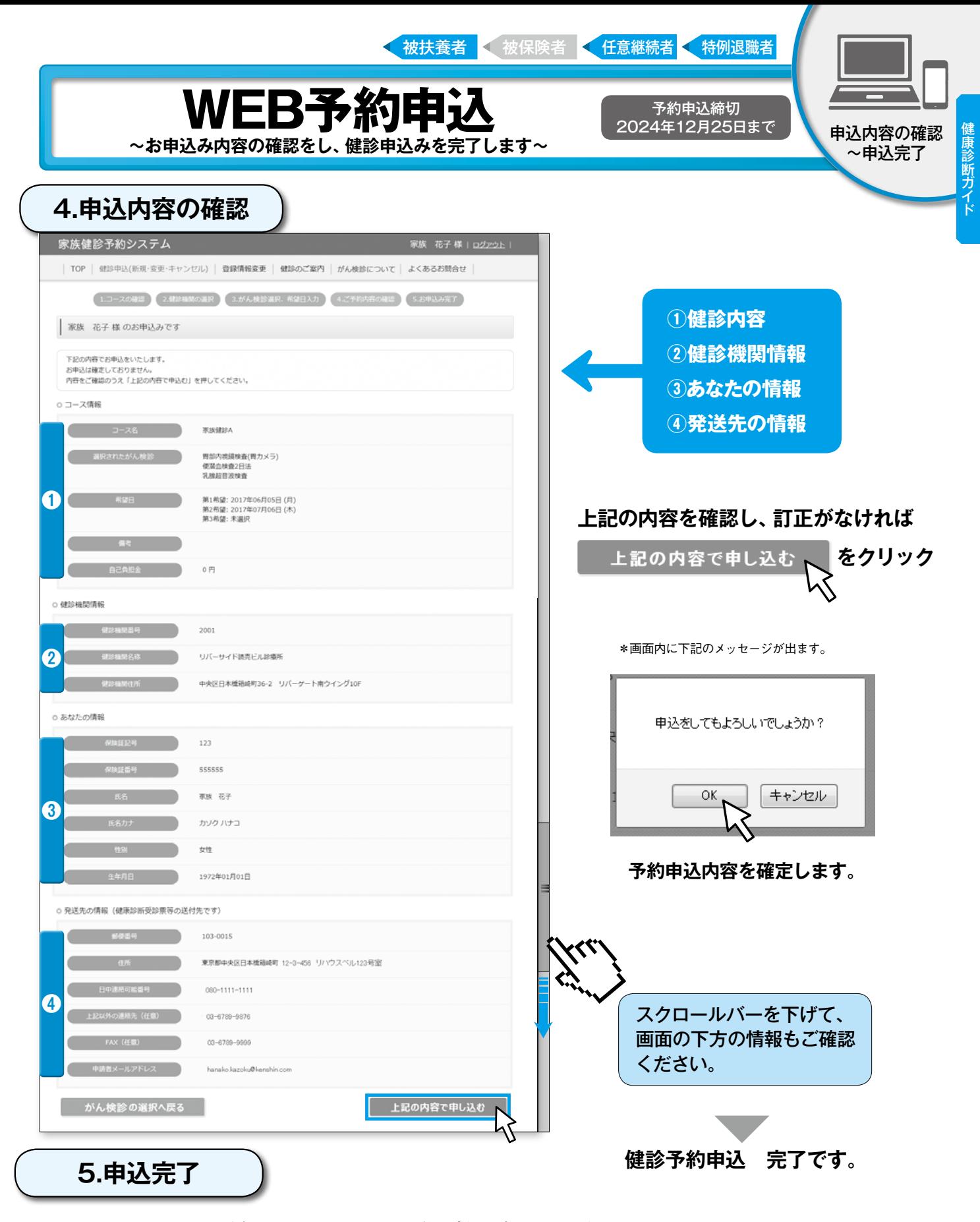

※すこやかサポートPlusに登録のFメールアドレスに予約お申込み完了メールが届きます。 ※お申込みいただいてから1週間過ぎても連絡がない場合は、お手数ですが家族健診ヘルプデスクまでお問い合わせください。

\*Web画面のデザインは一部変更されることもあります。予めご了承ください。

家族健診ヘルプデスク E-mail: toiawase-kazoku@helpdesk-kenpo.jp **お問い合わせ先 <sup>※ み戻</sup> 性的 ジャンフ ハノ L-IIIQII・LOIQ WOOD-NOZONUSIIOI**<br>※予約システムからの自動送信メールへのご返信は確認できませんのでご注意ください。

- キャンプ しゅうしょう しゅうしょう しゅうしょう しゅうしょう しゅうしょう しゅうしょう しゅうしょう しゅうしょう しゅうしゅう しゅうしょう しゅうしょう しゅうしょう しゅうしょく しゅうしゃ

**。送付されます**

## **WEB予約申込** 登録情報の**〜 登録情報を変更する〜**

#### 予約申込締切 2024年12月25日まで

**表示された内容をご確認の上、必要が** あれば登録情報を変更してください。 ここで登録した住所宛に、健康診断受 **診票や健診機関からの事前送付物が**

# **登録情報変更**

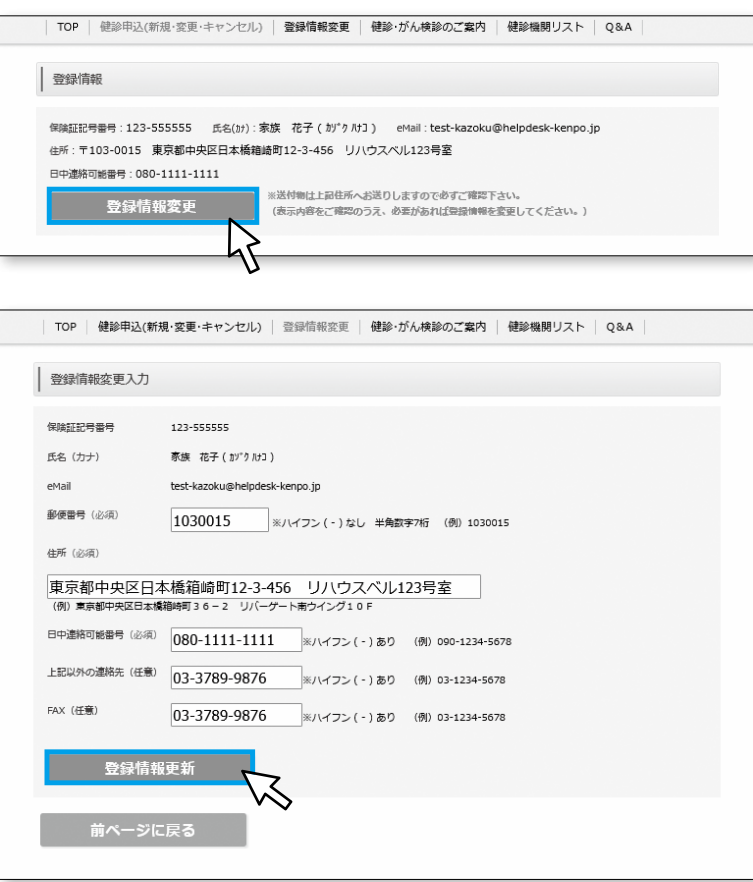

| TOP | 健診申込(新規·変更·キャンセル) | <mark>登録情報変更 | 健診·がん検診のご案内 | 健診機関リスト | Q&A</mark> | | 登録情報 保険証記号番号:123-555555 氏名(カナ): 家族 花子 ( カゾク ハナコ ) eMail: test-kazoku@helpdesk-kenpo.jp 住所: 〒103-0015 東京都中央区日本橋箱崎町12-3-456 リハウスベル123号室 日中連絡可能番号: 080-1111-1111 上記以外の連絡先: 03-3789-9876 FAX: 03-3789-9876 ※送付物は上記住所へお送りしますので必ずご確認下さい。<br>更新しました。 登録情報変更

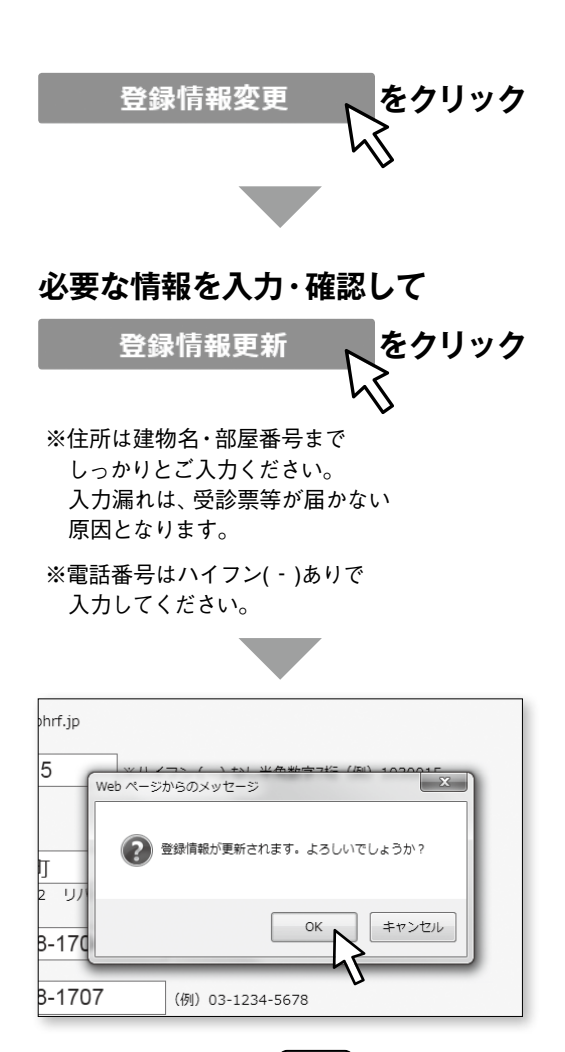

**をクリック 訂正がなければ OK**

#### **。登録情報は更新されました**

\*Web画面のデザインは一部変更されることもあります。予めご了承ください。

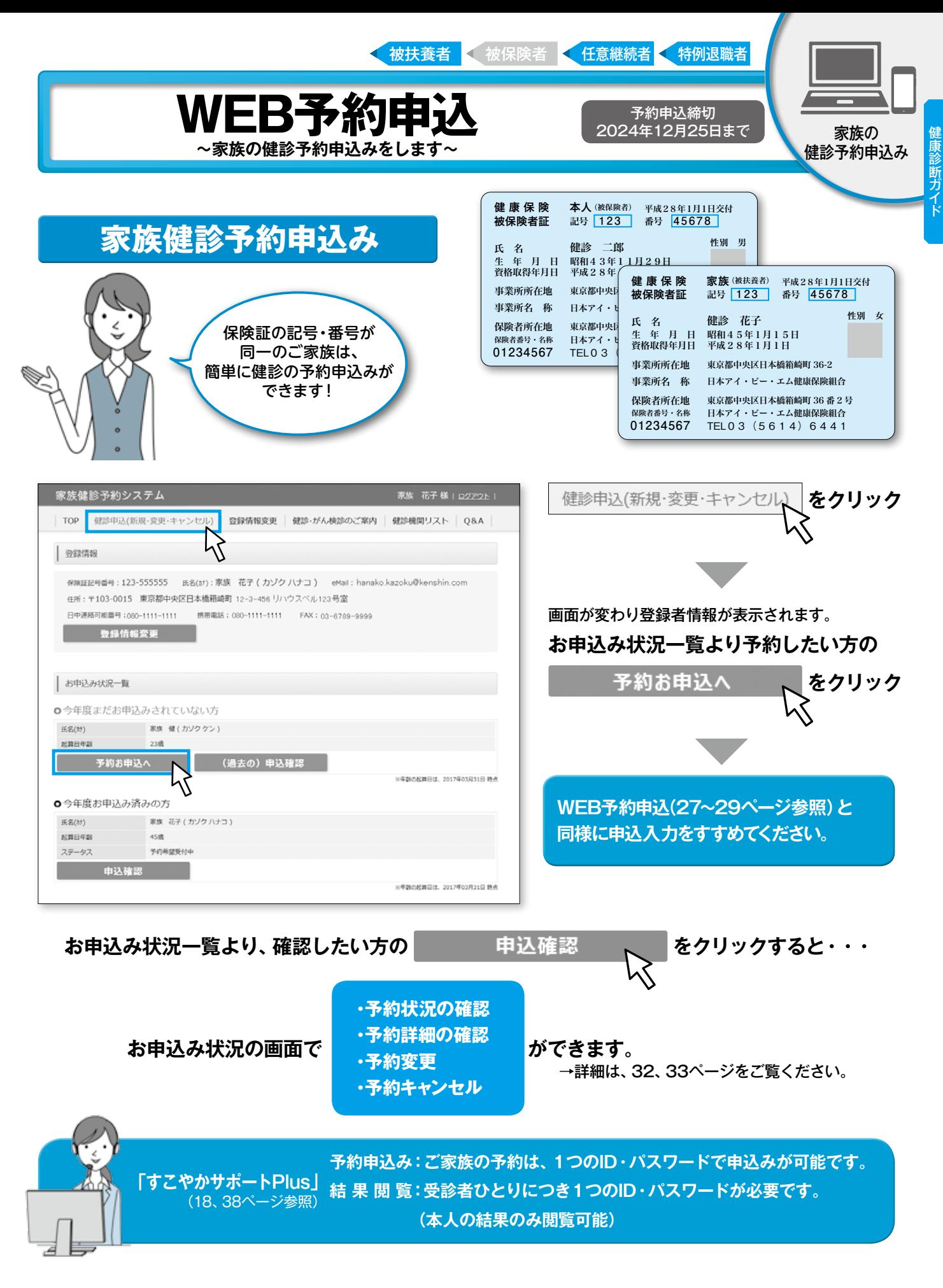

\*Web画面のデザインは一部変更されることもあります。予めご了承ください。

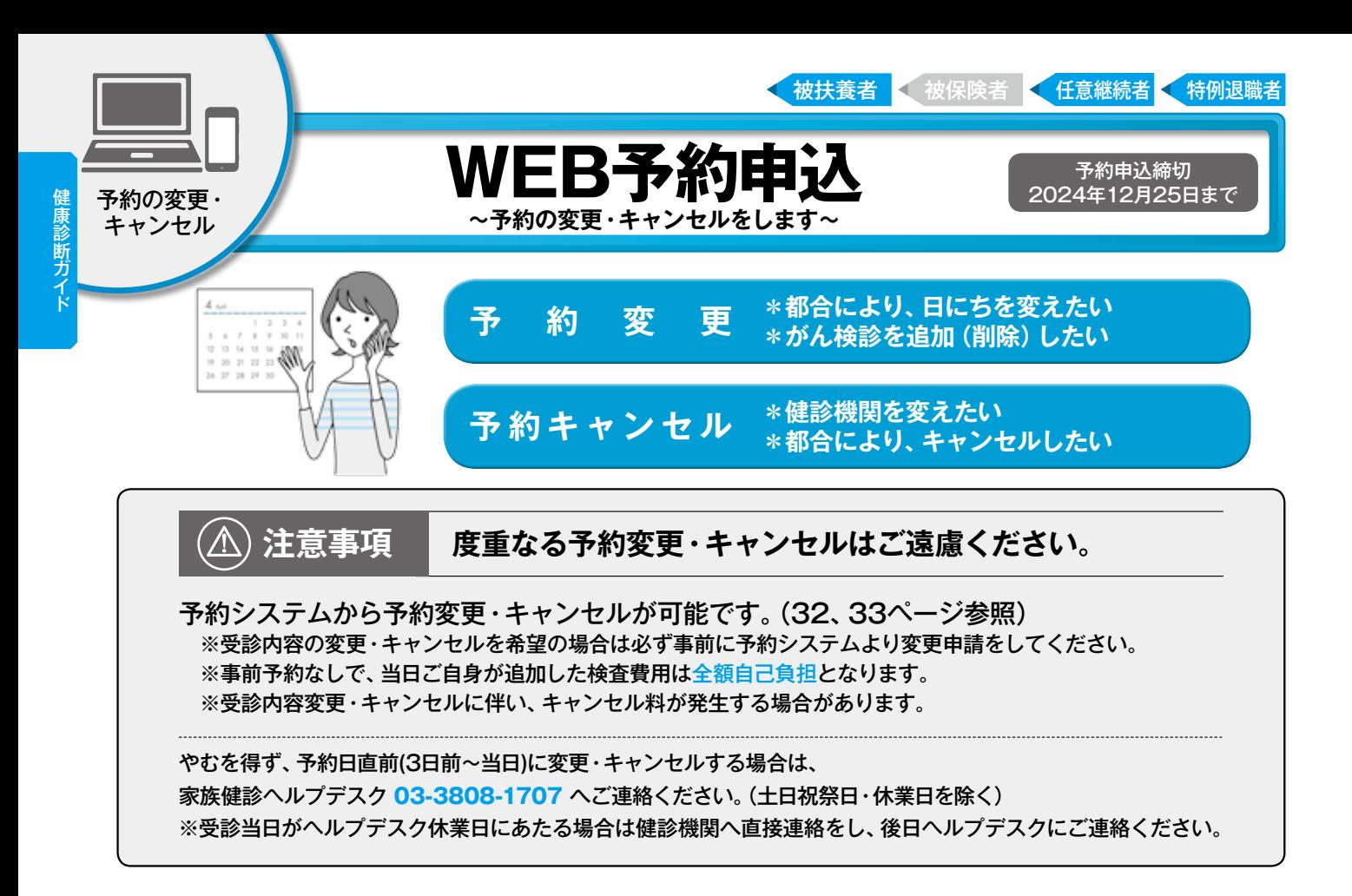

## **予約変更・キャンセルする**

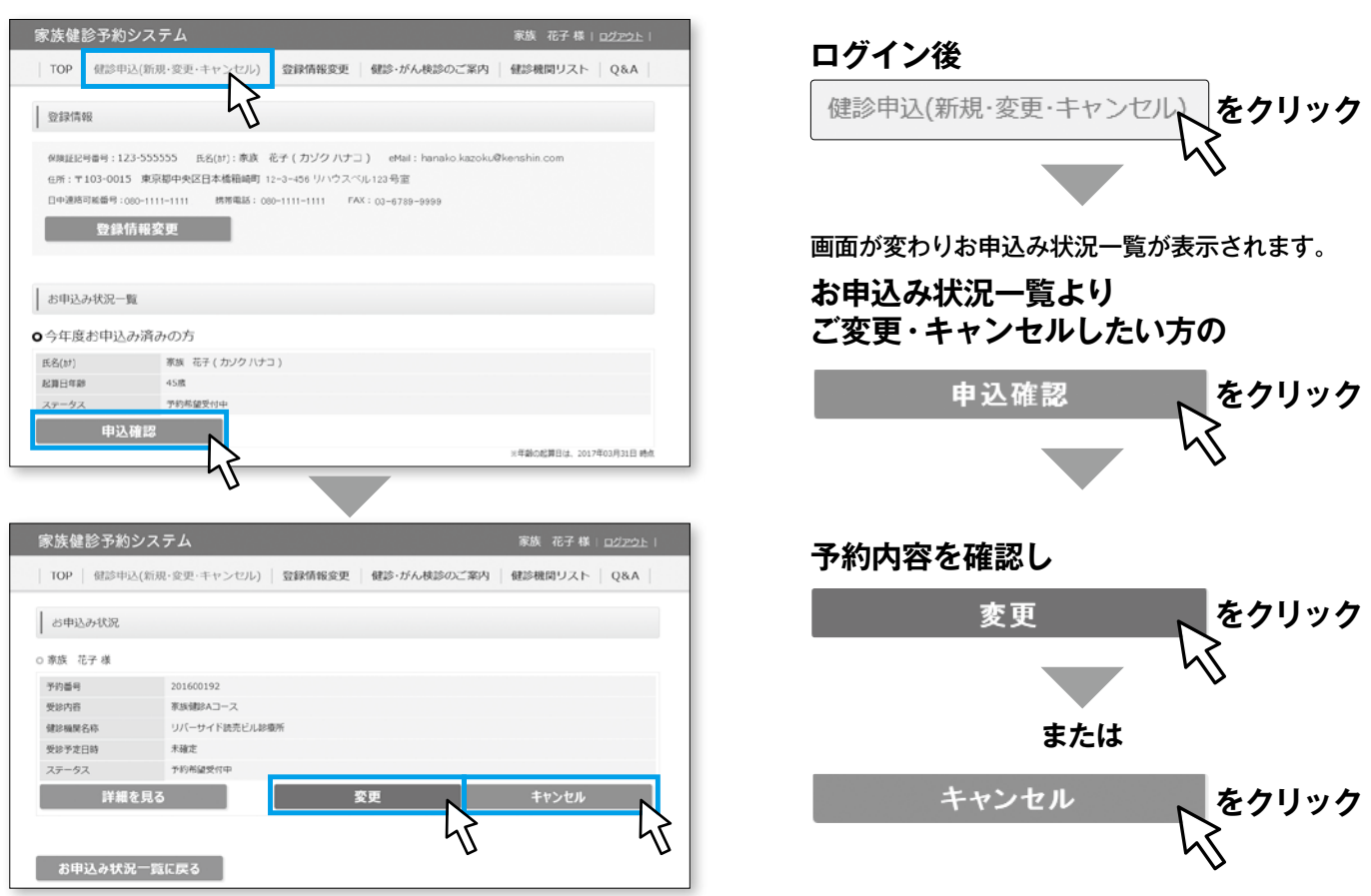

\*Web画面のデザインは一部変更されることもあります。予めご了承ください。

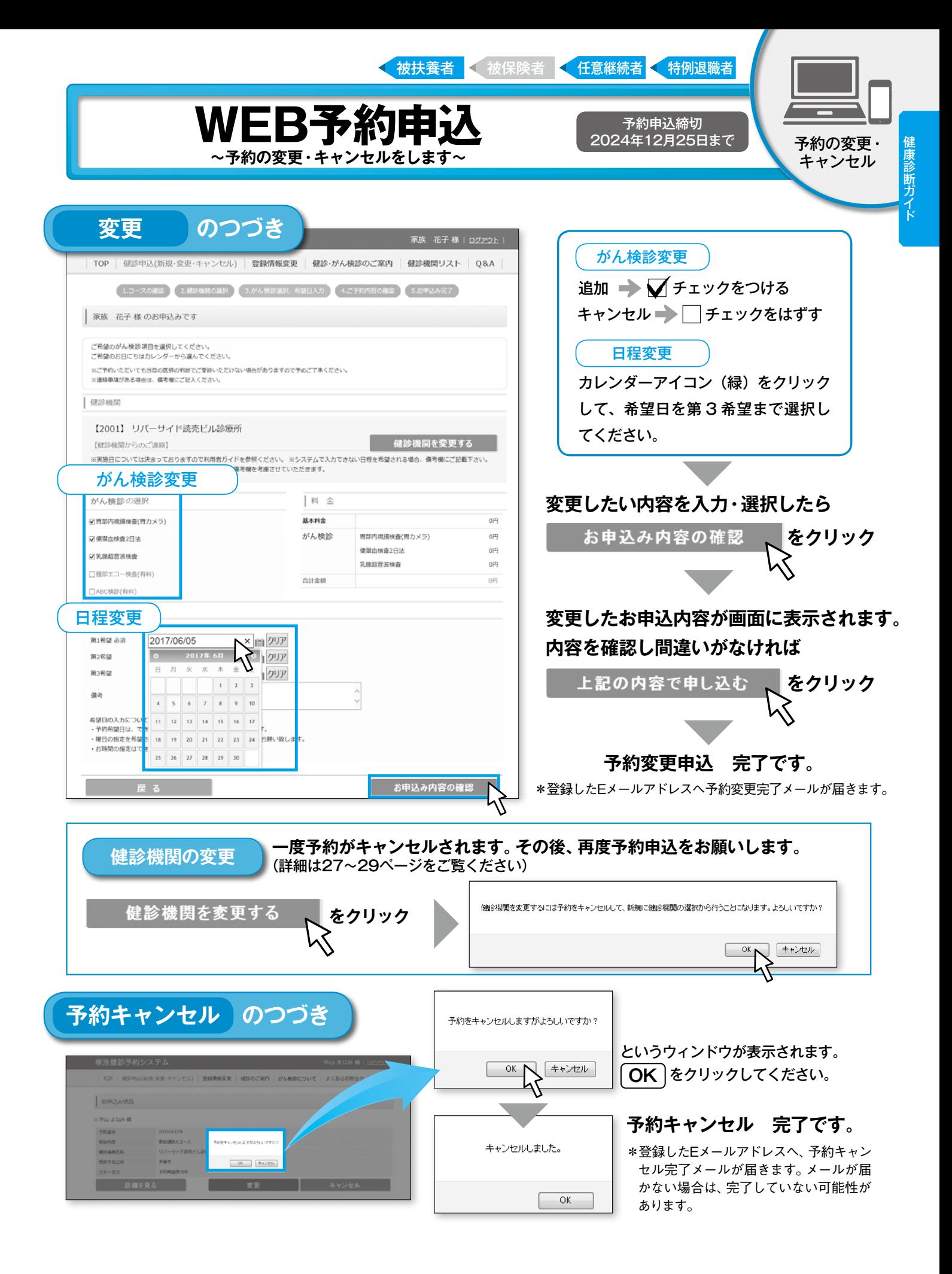

\*Web画面のデザインは一部変更されることもあります。予めご了承ください。